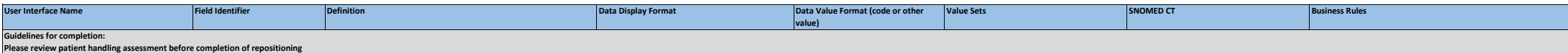

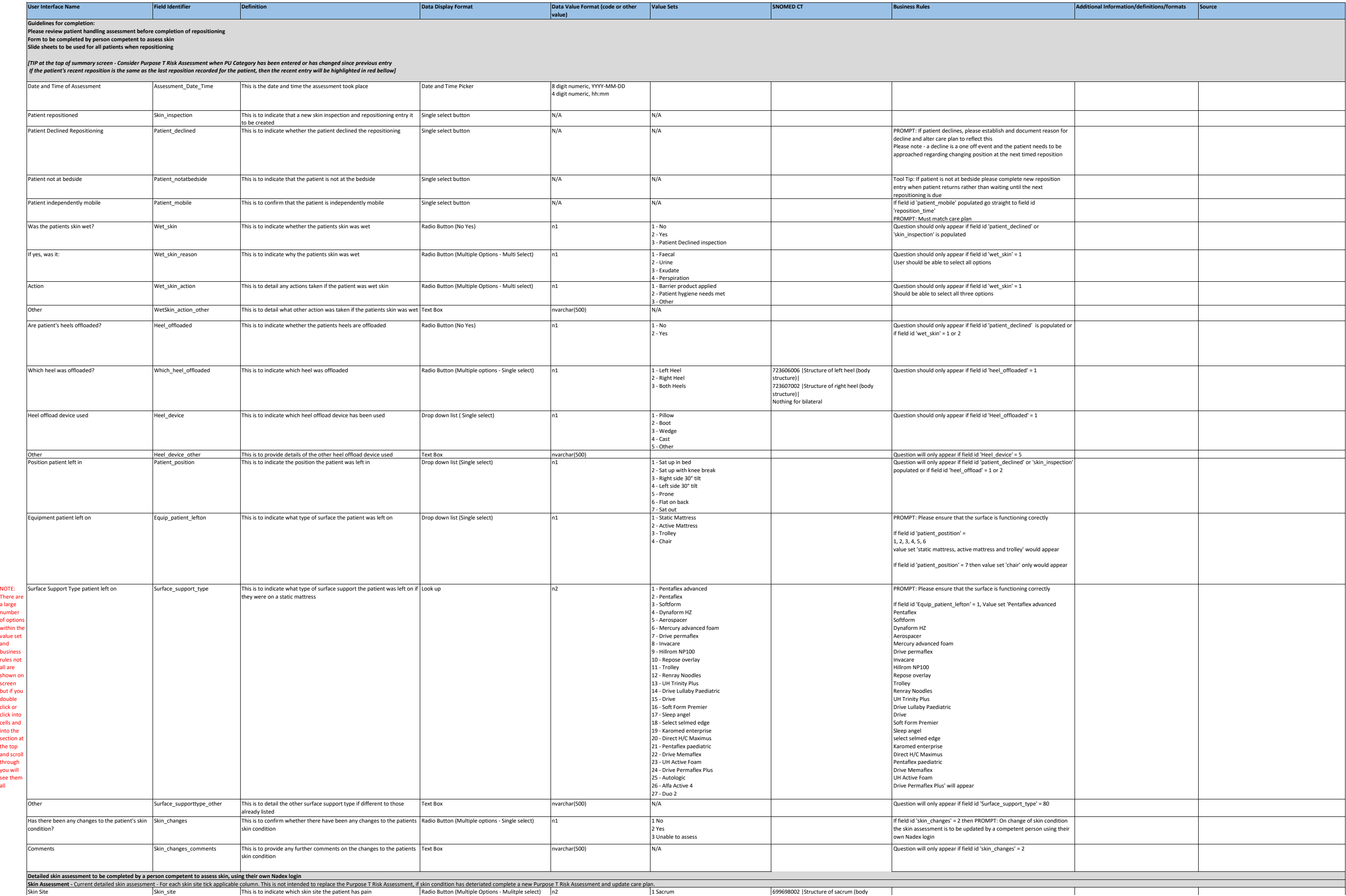

## **Skin Inspection & Repositioning Chart Data Standards Specification**

**Form to be completed by person competent to assess skin**

*[TIP at the top of summary screen - Consider Purpose T Risk Assessment when PU Category has been entered or has changed since previous entry*

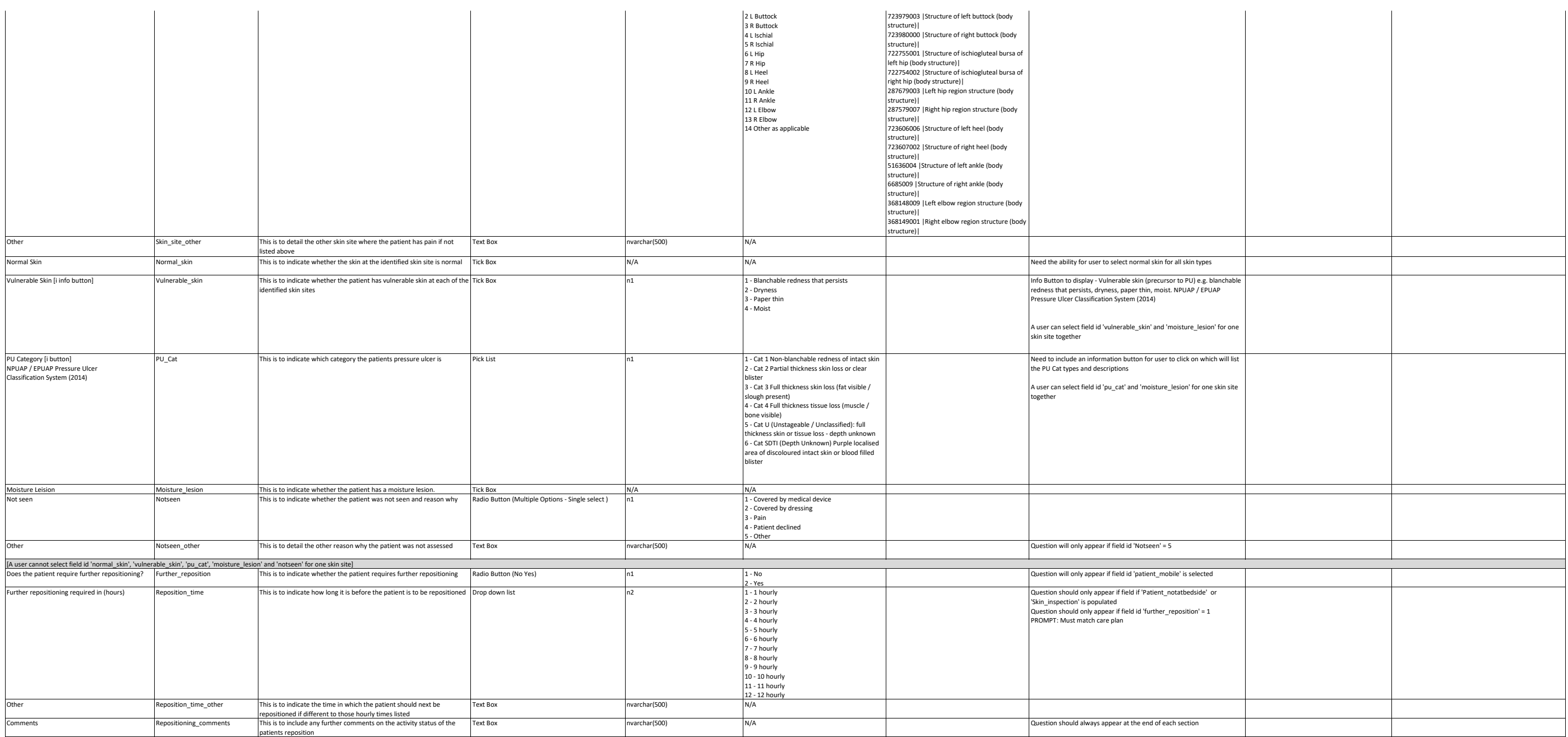